# **Assessing multiple reciprocal relationships in PLS-SEM**

**Ned Kock**

Texas A&M International University, USA

## **Abstract**

*Two latent variables may influence each other in both directions, in what characterizes a reciprocal relationship. This paper discusses how one can assess multiple reciprocal relationships in the context of structural equation modeling via partial least squares (PLS-SEM). We discuss the assessment of multiple reciprocal relationships, through an illustrative model analyzed with the software WarpPLS.*

**Keywords**: Causality; Reciprocity; Instrumental Variables; Variation Sharing; Structural Equation Modeling; Partial Least Squares; WarpPLS.

## **Introduction**

 Two latent variables (LVs) may influence each other in both directions, in what characterizes a reciprocal relationship. This paper discusses how one can assess multiple reciprocal relationships in the context of structural equation modeling via partial least squares (PLS-SEM). It is a follow-up on an article by Morrow & Conger (2021), which describes the process used in determining the presence of reciprocal relationships between the two job crafting constructs.

 We discuss the assessment of multiple reciprocal relationships, through an illustrative model analyzed with the software WarpPLS, Version 8.0 (Kock, 2022a). This software is a widely used SEM tool that implements both classic composite-based as well as more modern factor-based PLS-SEM algorithms (Kock, 2019a; 2019b), among other features that can be useful in advanced SEM analyses (Amora, 2021; 2023; Canatay et al., 2022; Hubona & Belkhamza, 2021; Kock, 2015a; 2015b; 2015c; 2016; 2020a; 2020b; 2020c; 2021a; 2021b; 2021c; 2022a; 2022b; Kock & Gaskins, 2016; Kock & Lynn, 2012; Ma & Zhang, 2023; Moqbel et al., 2020; Morrow & Conger, 2021; Rasoolimanesh, 2022).

### **Illustrative model and data**

 The illustrative model shown in Figure 1 contains two direct links that are to be tested for reciprocity. The model contains two exogenous LVs, namely DM and SJ; and three endogenous LVs, which are JS, OC and JP. The results shown are based on a simulated dataset, created through the Monte Carlo method (Kock, 2016). The simulated dataset has a size of 500, and was created based on the illustrative model. It was created in such a way as to have only one true reciprocal relationship; the JS  $\leq$  OC relationship, but not the OC  $\leq$  JP relationship. The latter is a true direct relationship OC > JP.

 The outer model analysis algorithm used to generate the results in the illustrative model was "Factor-Based PLS Type CFM3". Like covariance-based SEM algorithms, this algorithm is factor-based and fully compatible with common factor model assumptions (Kock, 2019a; 2019b). The inner model analysis algorithm used was "Linear". This algorithm does not perform any warping of relationships. Both outer and inner model algorithms are fully compatible with the way in which the simulated data was created via the Monte Carlo method.

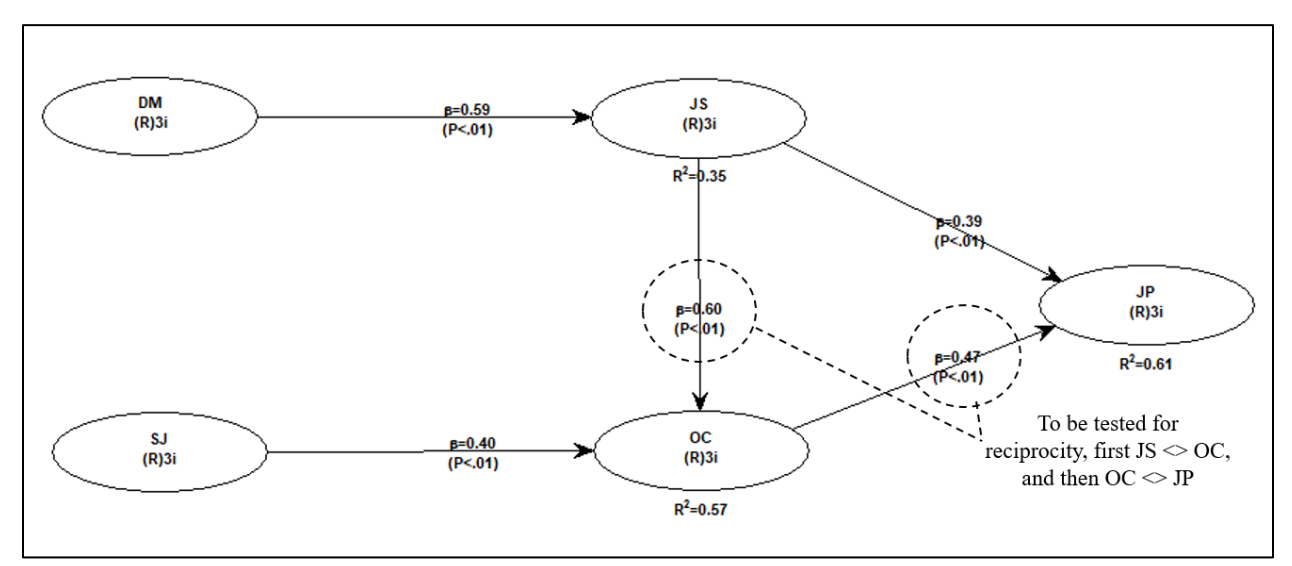

#### **Figure 1: Two relationships to be assessed for reciprocity**

Notes: DM = democratic management;  $SJ$  = scarcity of comparable jobs;  $JS$  = job satisfaction; OC = organizational commitment;  $JP = job$  performance; notation under LV acronym describes measurement approach and number of indicators, e.g.,  $(R)3i$  = reflective measurement with 3 indicators.

# **Assessing multiple reciprocal relationships in PLS-SEM**

In order to check for reciprocity with respect to the  $JS \sim OC$  relationship, we first remove the link between JS and OC (Figure 2), and then control for endogeneity with respect to JS and OC (Figure 3). The endogeneity control is accomplished by employing the procedure discussed by Kock (2022b). It uses the menu option "Explore analytic composites and instrumental variables" of the software, with sub-options "Instrumental variable" and "Single stochastic variation sharing". Here we control for endogeneity with respect to JS by using one instrument, namely SJ. We control for endogeneity with respect to OC by using one instrument, namely DM.

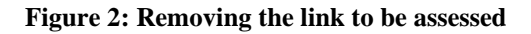

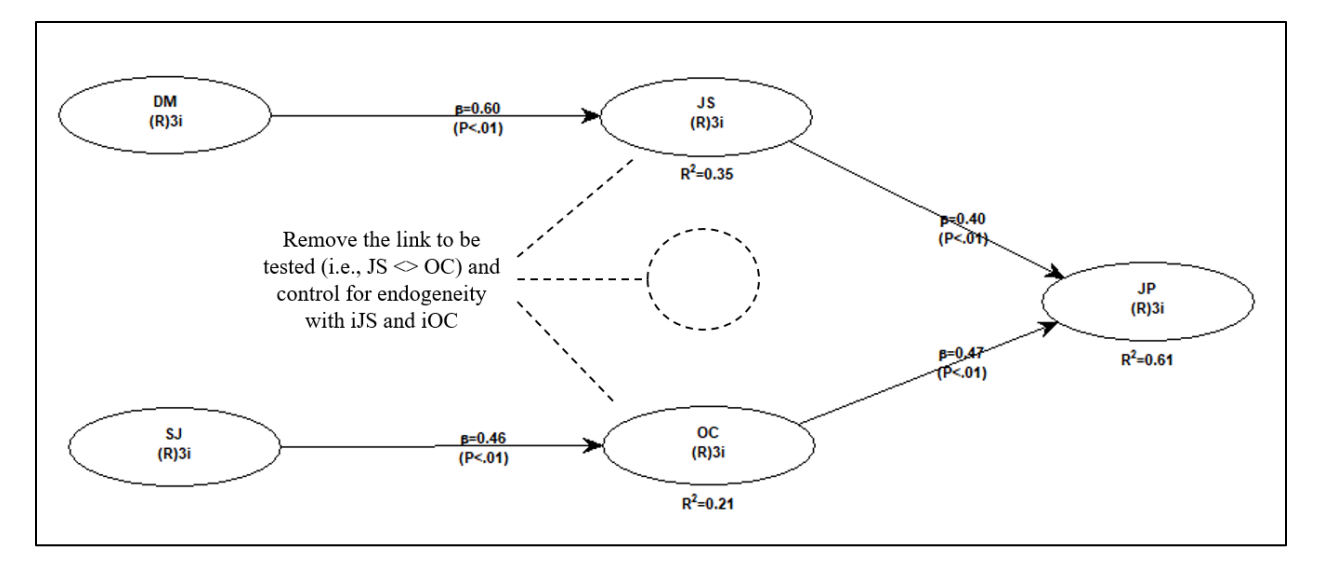

**Figure 3: Controlling for endogeneity**

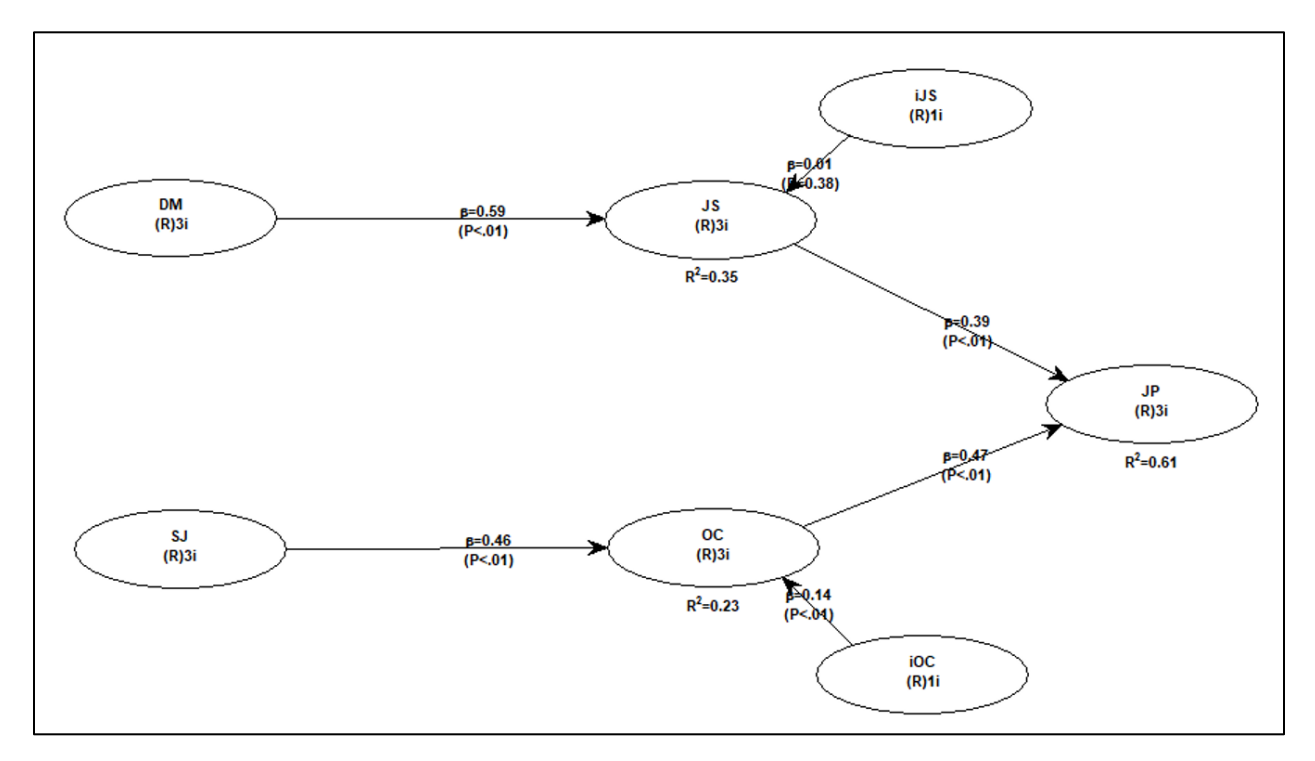

We then proceed to check for reciprocity with respect to the  $JS \sim OC$  relationship by using again the menu option "Explore analytic composites and instrumental variables" of the software, but now with sub-options "Instrumental variable" and "Reciprocal stochastic variation sharing" (Figure 4). As we can see, the software suggests that there is a reciprocal relationship. We then click "Yes" to create two instrumental variables, which we then add to the model (Figure 5).

#### **Figure 4: Checking for reciprocity and finding it**

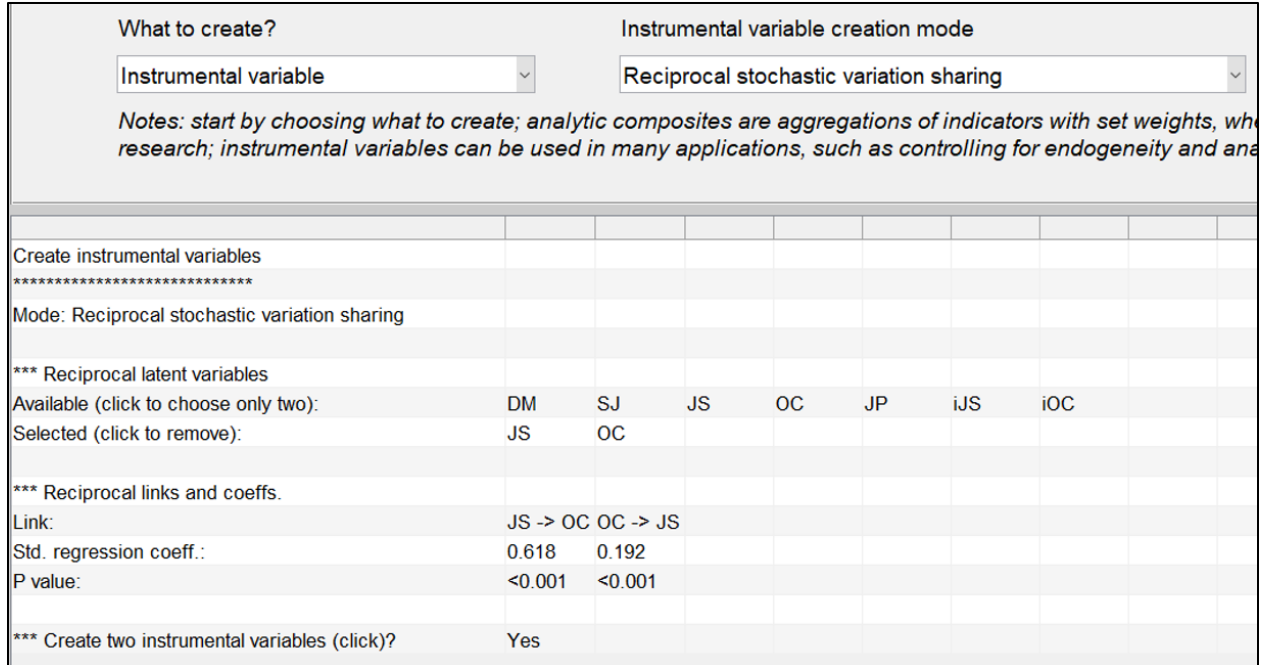

#### **Figure 5: Model with reciprocal relationship**

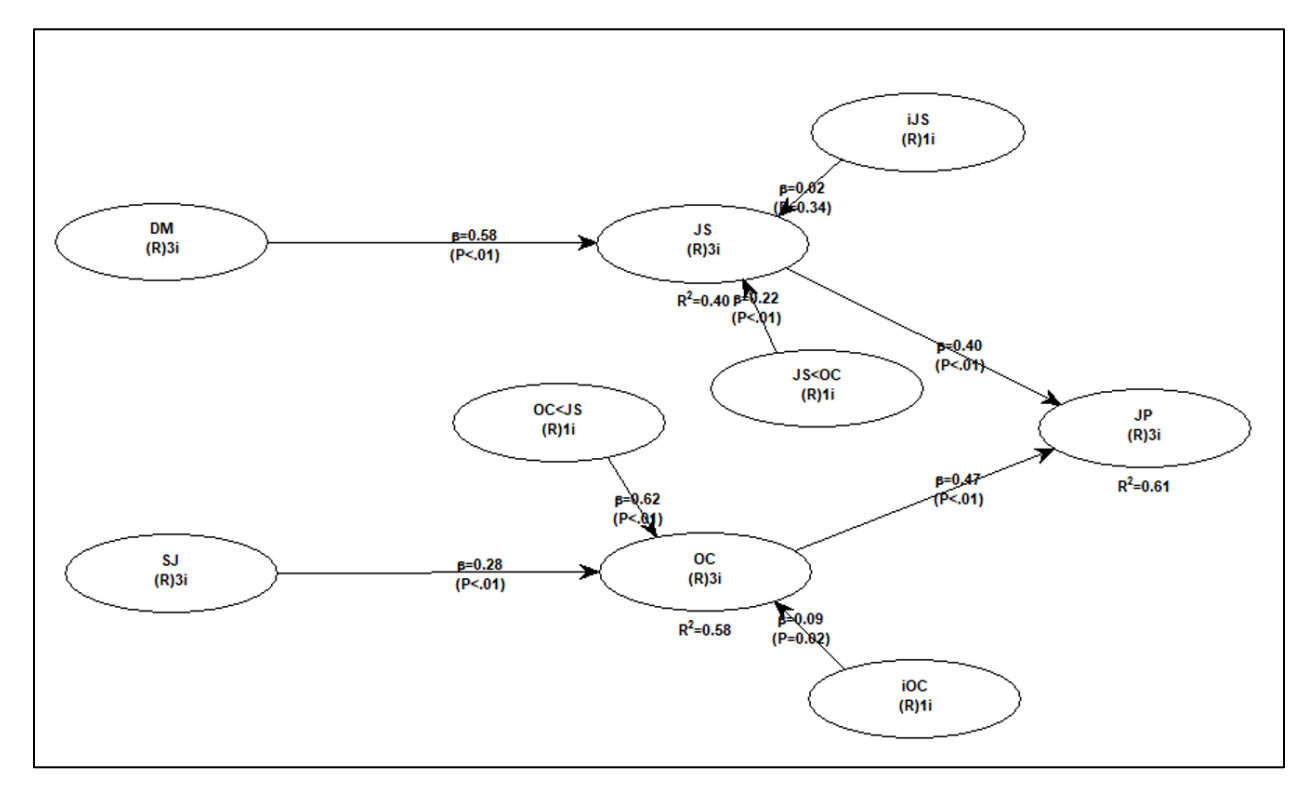

Analogously, in order to check for reciprocity with respect to the  $OC \ll JP$  relationship, we first remove the link between OC and JP, and then control for endogeneity with respect to JP (Figure 6). As before, the endogeneity control is accomplished by employing the procedure discussed by Kock (2022b). Here we control for endogeneity with respect to JP by using two instruments, namely DM and SJ.

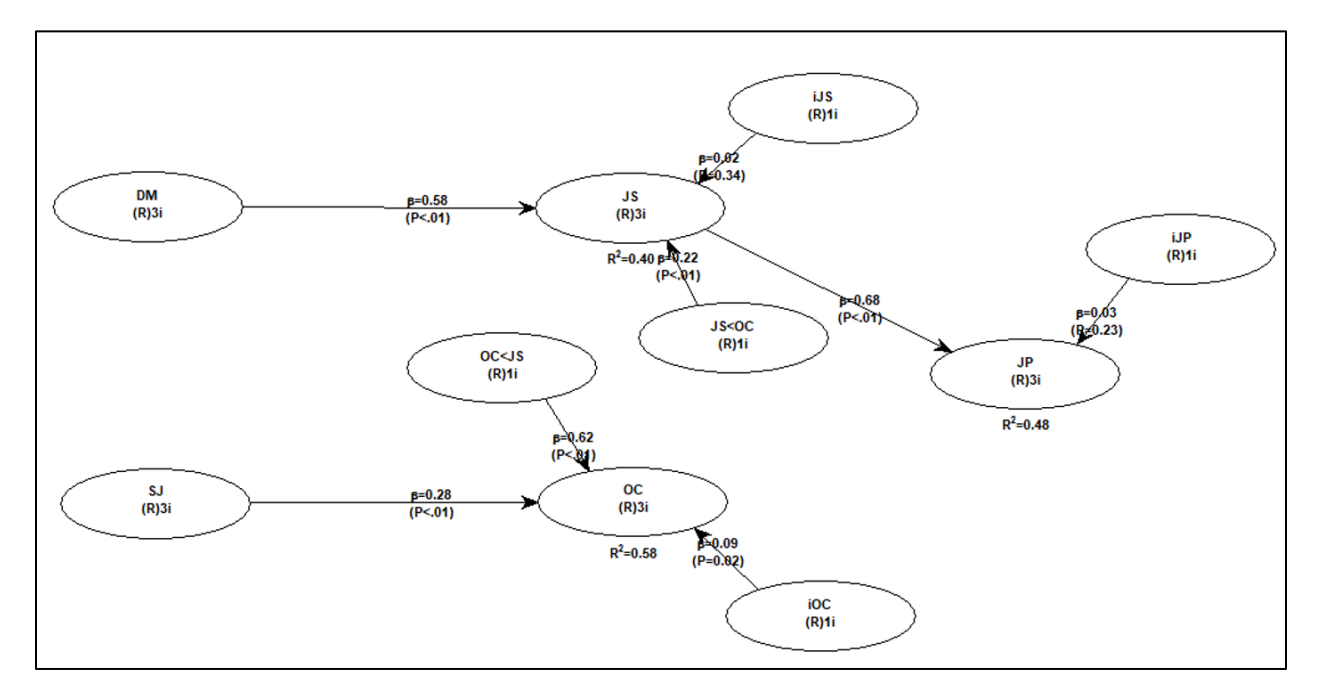

#### **Figure 6: Removing the second link to be assessed and controlling for endogeneity**

We then proceed to check for reciprocity with respect to the  $OC \ll IP$  relationship by using again the menu option "Explore analytic composites and instrumental variables" of the software, with sub-options "Instrumental variable" and "Reciprocal stochastic variation sharing" (Figure 7). As we can see, the software indicates that it cannot find a viable solution, which can be taken as evidence that there is not a reciprocal relationship. If we had originally hypothesized based on theory a direct relationship  $OC > JP$  we then conclude that the direct relationship is supported, keeping it in the final model (Figure 8).

#### **Figure 7: Checking for reciprocity and not finding it**

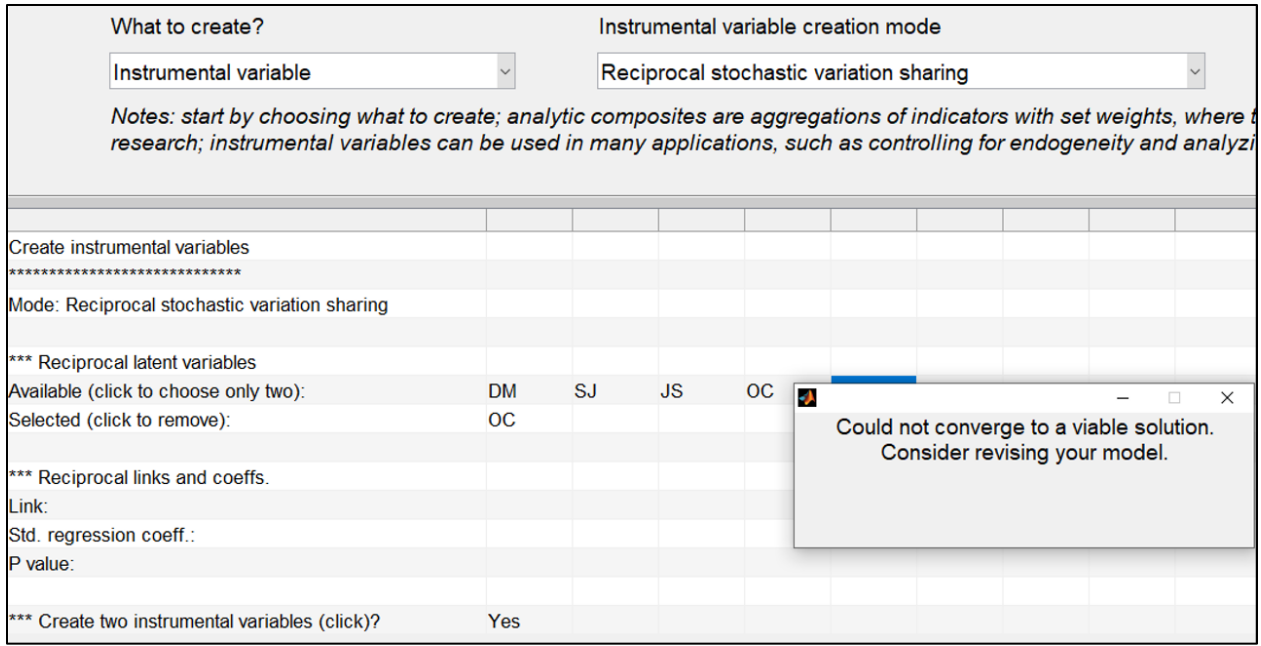

## **Figure 8: Final model**

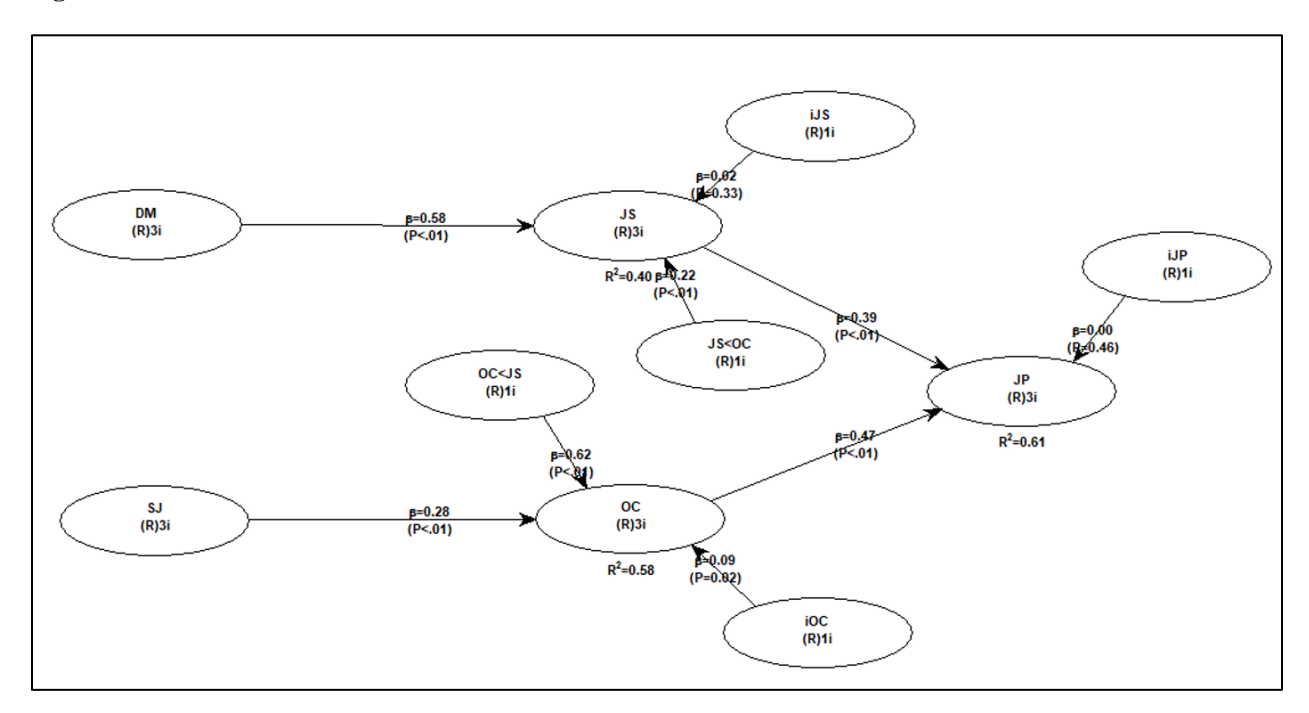

## **Conclusion**

 Two LVs may influence each other in both directions, in what characterizes a reciprocal relationship. This paper discussed how one can assess multiple reciprocal relationships in PLS-SEM. It is a follow-up on an article by Morrow & Conger (2021), which describes the process used in determining the presence of reciprocal relationships between the two job crafting constructs. We discussed the assessment of multiple reciprocal relationships, through an illustrative model analyzed with the software WarpPLS, Version 8.0.

## **Acknowledgments**

 The author is the developer of the software WarpPLS. He is grateful to WarpPLS users for questions, comments, discussions, and continued use. This article contains revised text, originally written by the author, from a recent edition of the WarpPLS User Manual.

#### **References**

- Amora, J. T. (2021). Convergent validity assessment in PLS-SEM: A loadings-driven approach. *Data Analysis Perspectives Journal*, 2(3), 1-6.
- Amora, J. T. (2023). On the validity assessment of formative measurement models in PLS-SEM. *Data Analysis Perspectives Journal*, 4(2), 1-7.
- Canatay, A., Emegwa, T., Lybolt, L. M. & Loch, K. D. (2022). Reliability assessment in SEM models with composites and factors: A modern perspective. *Data Analysis Perspectives Journal*, 3(1), 1-6.
- Hubona, G., & Belkhamza, Z. (2021). Testing a moderated mediation in PLS-SEM: A full latent growth approach. *Data Analysis Perspectives Journal*, 2(4), 1-5.
- Kock, N. (2015a). One-tailed or two-tailed P values in PLS-SEM? *International Journal of e-Collaboration*, 11(2), 1-7.
- Kock, N. (2015b). Common method bias in PLS-SEM: A full collinearity assessment approach. *International Journal of e-Collaboration*, 11(4), 1-10.
- Kock, N. (2015c). How likely is Simpson's paradox in path models? *International Journal of e-Collaboration*, 11(1), 1-7.
- Kock, N. (2016). Non-normality propagation among latent variables and indicators in PLS-SEM simulations. *Journal of Modern Applied Statistical Methods*, 15(1), 299-315.
- Kock, N. (2019a). From composites to factors: Bridging the gap between PLS and covariancebased structural equation modeling. *Information Systems Journal*, 29(3), 674-706.
- Kock, N. (2019b). Factor-based structural equation modeling with WarpPLS. *Australasian Marketing Journal*, 27(1), 57-63.
- Kock, N. (2020a). Full latent growth and its use in PLS-SEM: Testing moderating relationships. *Data Analysis Perspectives Journal*, 1(1), 1-5.
- Kock, N. (2020b). Multilevel analyses in PLS-SEM: An anchor-factorial with variation diffusion approach. *Data Analysis Perspectives Journal*, 1(2), 1-6.
- Kock, N. (2020c). Using indicator correlation fit indices in PLS-SEM: Selecting the algorithm with the best fit. *Data Analysis Perspectives Journal*, 1(4), 1-4.
- Kock, N. (2021a). Harman's single factor test in PLS-SEM: Checking for common method bias. *Data Analysis Perspectives Journal*, 2(2), 1-6.

- Kock, N. (2021b). Common structural variation reduction in PLS-SEM: Replacement analytic composites and the one fourth rule. *Data Analysis Perspectives Journal*, 2(5), 1-6.
- Kock, N. (2021c). Moderated mediation and J-curve emergence in path models: An information systems research perspective. *Journal of Systems and Information Technology*, 23(3), 303-321.
- Kock, N. (2022a). *WarpPLS User Manual: Version 8.0*. Laredo, TX: ScriptWarp Systems.
- Kock, N. (2022b). Testing and controlling for endogeneity in PLS-SEM with stochastic instrumental variables. *Data Analysis Perspectives Journal*, 3(3), 1-6.
- Kock, N., & Gaskins, L. (2016). Simpson's paradox, moderation, and the emergence of quadratic relationships in path models: An information systems illustration. *International Journal of Applied Nonlinear Science*, 2(3), 200-234.
- Kock, N., & Lynn, G.S. (2012). Lateral collinearity and misleading results in variance-based SEM: An illustration and recommendations. *Journal of the Association for Information Systems*, 13(7), 546-580.
- Ma, K. Q., & Zhang, W. (2023). Assessing univariate and multivariate normality in PLS-SEM. *Data Analysis Perspectives Journal*, 4(1), 1-7.
- Moqbel, M., Guduru, R., & Harun, A. (2020). Testing mediation via indirect effects in PLS-SEM: A social networking site illustration. *Data Analysis Perspectives Journal*, 1(3), 1-6.
- Morrow, D. L., & Conger, S. (2021). Assessing reciprocal relationships in PLS-SEM: An illustration based on a job crafting study. *Data Analysis Perspectives Journal*, 2(1), 1-5.
- Rasoolimanesh, S. M. (2022). Discriminant validity assessment in PLS-SEM: A comprehensive composite-based approach. *Data Analysis Perspectives Journal*, 3(2), 1-8.